## ОКРУЖНАЯ ИЗБИРАТЕЛЬНАЯ КОМИССИЯ ДЕСЯТИМАНДАТНОГО ИЗБИРАТЕЛЬНОГО ОКРУГА

## ПОСТАНОВЛЕНИЕ

29 июля 2023 года

## с. Екатеринославка

 $N_2$  4/11

О регистрации Знаемской Александры Николаевны, кандидатом в депутаты Совета депутатов Георгиевского сельского поселения муниципального района имени Лазо по десятимандатному избирательному округу

Проверив соответствие порядка выдвижения кандидата в депутаты Совета депутатов Георгиевского сельского поселения муниципального района имени Лазо по десятимандатному избирательному округу Знаемскую Александру Николаевну требованиям Избирательного кодекса Хабаровского края и необходимые для регистрации кандидата документы, окружная избирательная комиссия десятимандатного избирательного округа установила следующее.

Порядок выдвижения кандидата в депутаты Совета депутатов Георгиевского сельского поселения муниципального района имени Лазо по десятимандатному избирательному округу и документы, представленные для регистрации Знаемской Александрой Николаевной кандидатом в депутаты Совета депутатов Георгиевского сельского поселения муниципального района Лазо по десятимандатному избирательному имени округу, соответствуют требованиям Избирательного кодекса Хабаровского края.

Руководствуясь Федеральным законом от 12 июня 2002 года № 67-ФЗ «Об основных гарантиях избирательных прав и права на участие в референдуме», Избирательным кодексом Хабаровского края, окружная избирательная комиссия по десятимандатному избирательному округу

постановляет:

1. Зарегистрировать Знаемскую Александру Николаевну 1988 года рождения, проживающую в с. Георгиевка района имени Лазо Хабаровского края, выдвинутую в порядке самовыдвижения в депутаты Совета депутатов Георгиевского сельского поселения муниципального района имени Лазо Хабаровского края по десятимандатному избирательному округу - 29 июля 2023 года в 13 часов 05 минут.

2. Выдать Знаемской Александре Николаевне удостоверение установленного образца.

3. Направить сведения о зарегистрированном кандидате Знаемской Александры Николаевны в сетевое издание «Вестник Избирательной комиссии Хабаровского края»  $\mathbf B$ объеме, установленном решением

участковой избирательной комиссией избирательного участка № 598 от 23 июня 2023 года  $N<sub>0</sub>$  2/7  $\sqrt{O}$ Комплексе мер  $\Pi$ O обеспечению информирования избирателей на выборах депутатов Совета депутатов Георгиевского сельского поселения муниципального района имени Лазо Хабаровского края».

4. Разместить настоящее постановление в сетевом издании «Вестник Избирательной комиссии Хабаровского края».

5. Контроль за выполнением настоящего постановления возложить на секретаря комиссии Вечтомову А.В.

> Председатель избирательной комиссии

Секретарь избирательной комиссии

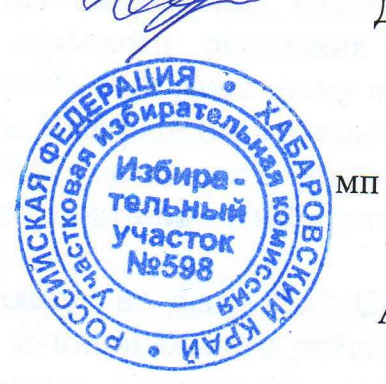

Д.А. Сушко

А.В. Вечтомова